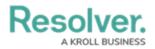

## **Assessment Definitions**

Last Modified on 02/04/2019 1:18 pm EST

Unlike data definitions for data visualizations, you can create assessment definitions from the **Edit Assessment** page (you can still edit their names and review the data paths from the **Data Definitions** page in **Administration**). Assessment definitions can be reused for data visualizations and vice versa.